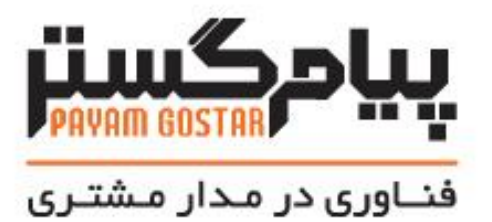

راهنمای استفاده از وب سرویس احراز هویت

**(Authentication)**

**Version:**0.3

# **سابقه بازنگری**

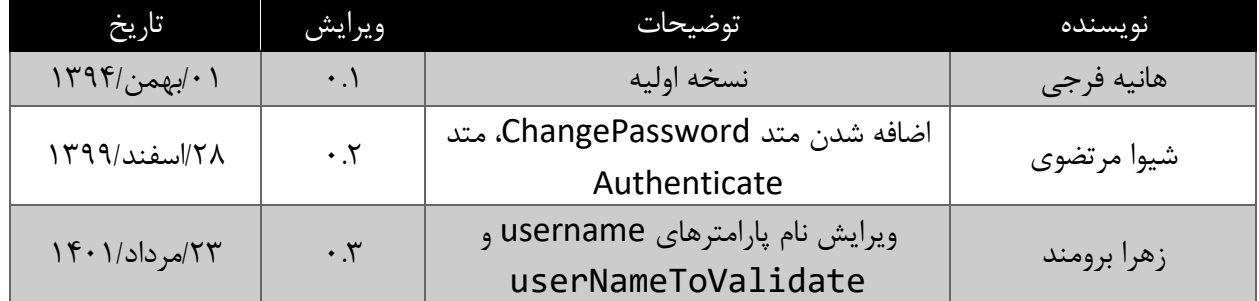

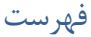

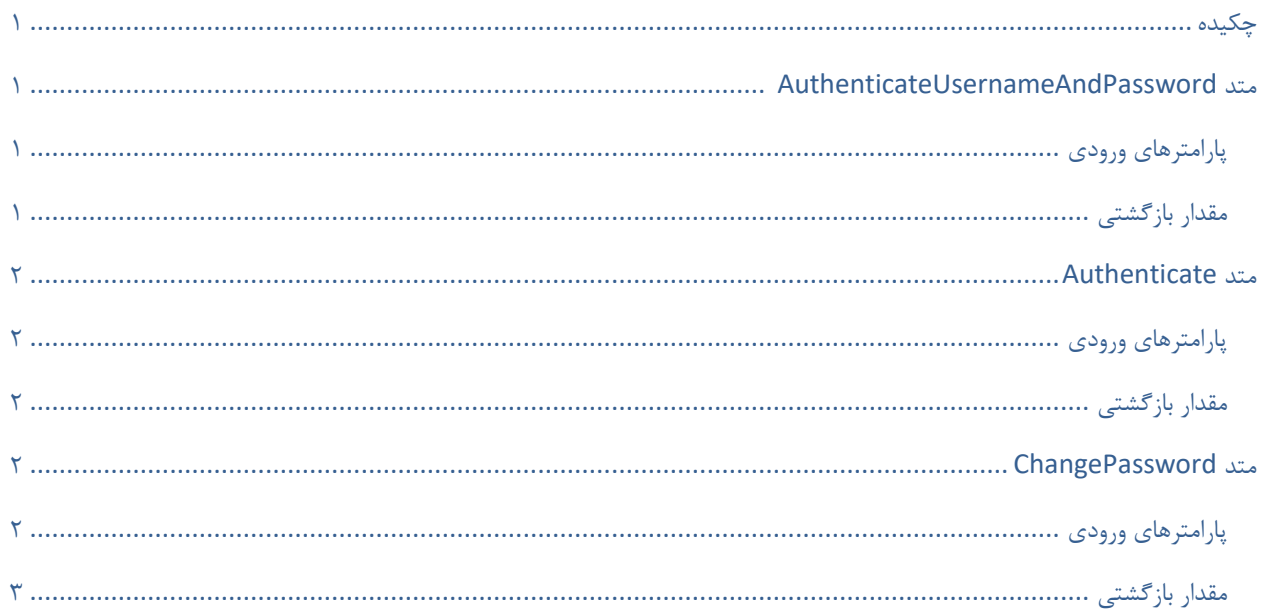

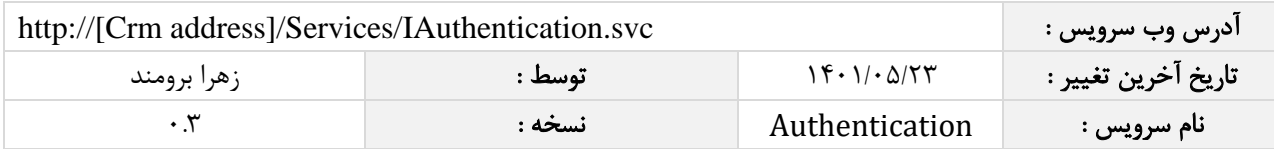

## <span id="page-3-0"></span>چکیده

<span id="page-3-1"></span>وب سرویس احراز هویت ، عملیات اعتبار سنجی یک کاربر را انجام می دهد.

## متد **AuthenticateUsernameAndPassword**

این متد وظیفه اعنبار سنجی یک کاربر را بر عهده دارد که جهت استفاده می بایست توسط کاربر فراخوانی شود.

#### <span id="page-3-2"></span>پارامترهای ورودی

جدول ذیل پارامترهای ورودی تابع AuthenticateUsernameAndPassword را به ترتیب شرح می دهد.

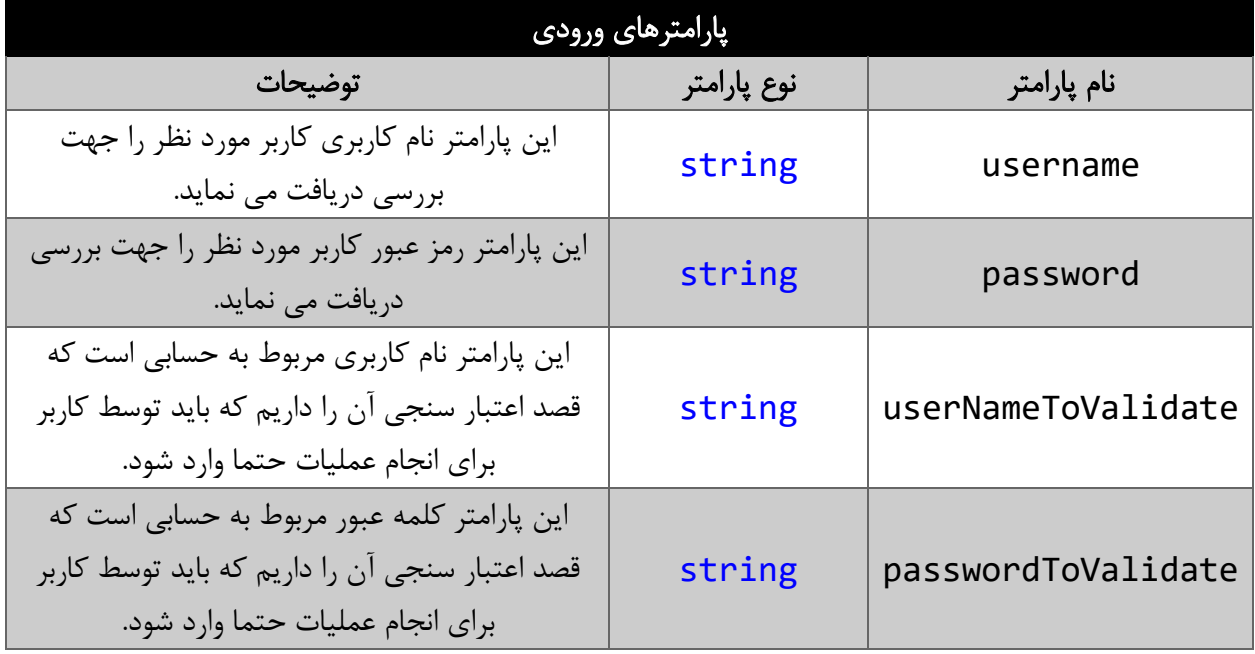

#### <span id="page-3-3"></span>مقدار بازگشتی

مقدار بازگشتی این سرویس یک عبارت رشته ای است که نتیجه را در قالب یک پیغام نمایش می دهد.

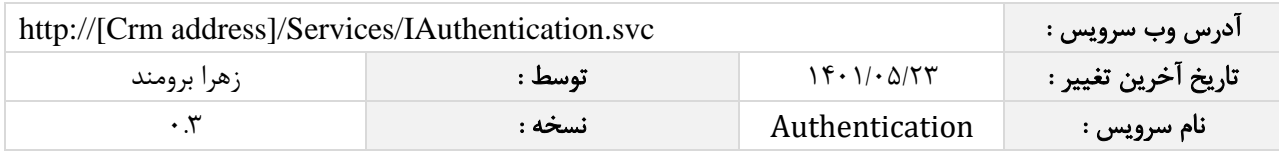

## <span id="page-4-0"></span>متد **Authenticate**

این متد وظیفه اعنبار سنجی یک کاربر را بر عهده دارد که جهت استفاده می بایست توسط کاربر فراخوانی شود.

#### <span id="page-4-1"></span>پارامترهای ورودی

جدول ذیل پارامترهای ورودی تابع Authenticate را به ترتیب شرح می دهد.

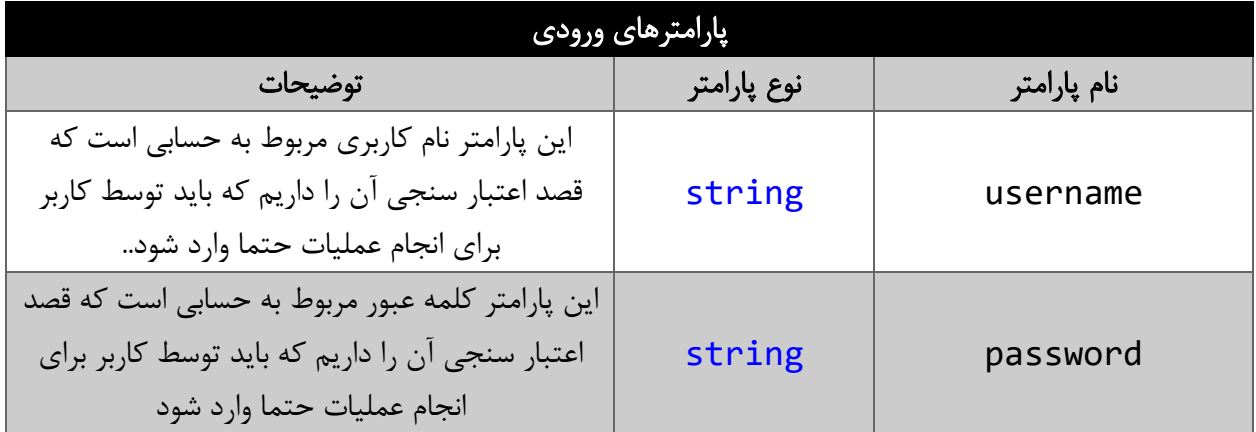

#### <span id="page-4-2"></span>مقدار بازگشتی

مقدار بازگشتی این سرویس یک شئ از نوع AuthenticationResult است که دارای دو ویژگی Message و Status است که در صورت معتبر بودن نام کاربری و رمزعبور مقدار status برابر با success می شود و در غیر اینصورت برابر با Failed می شود.

## <span id="page-4-3"></span>متد **ChangePassword**

این متد وظیفه تغییر رمز عبور کاربر را برعهده دارد.

#### <span id="page-4-4"></span>پارامترهای ورودی

جدول ذیل پارامترهای ورودی تابع ChangePassword را به ترتیب شرح می دهد.

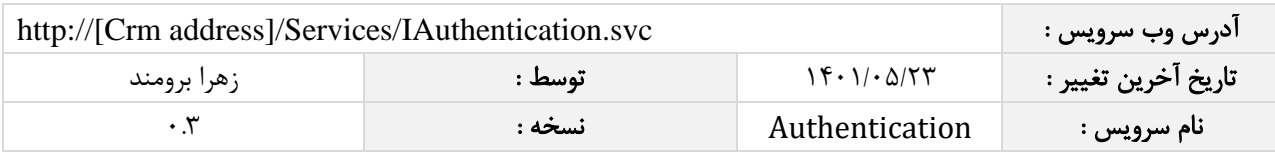

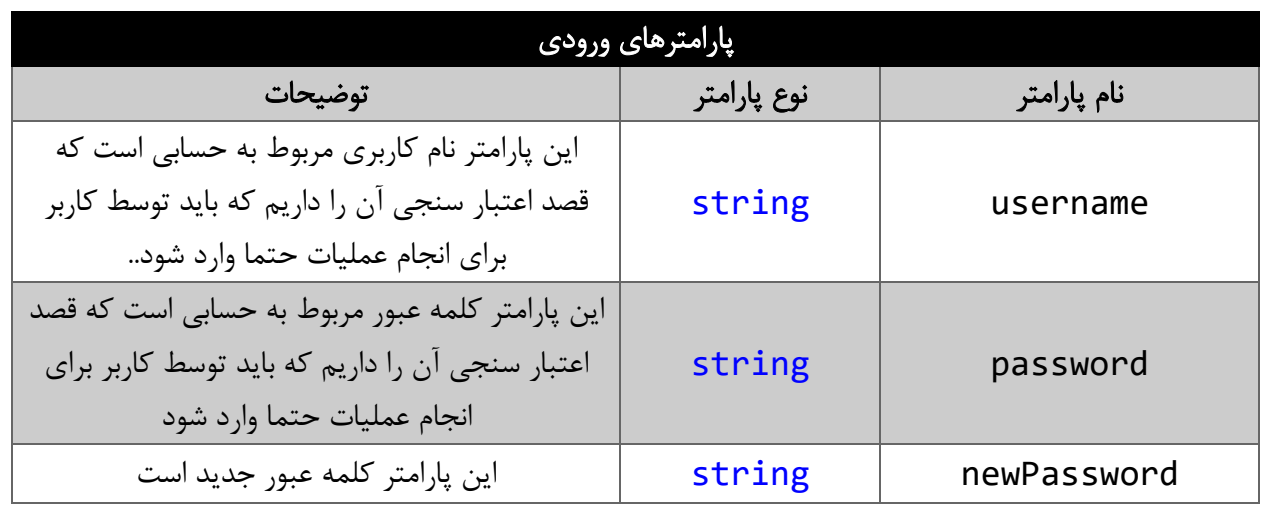

### <span id="page-5-0"></span>مقدار بازگشتی

مقدار بازگشتی این سرویس یک شئ از نوع AuthenticationResult است که دارای دو ویژگی Message و Success است است که در صورت تخصیص رمز جدید صحیح، مقدار status برابر با success می شود و در غیر اینصورت برابر با False می شود.